JoinFiles Crack Free Registration Code 2022

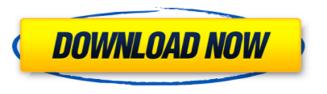

JoinFiles Crack + Free Latest

JoinFiles joins pictures, documents, video files, and mp3s. You can join a large number of files to a single folder. It is great if you've got a bunch of documents that you want to bring together in one folder, or a bunch of files from your camera roll on your iPhone or iPad. How to join to join several files in a folder in Windows? How to join to join several files in a folder in Windows? List of all apps for Windows, Windows Phone, Windows 10, computer software categories, AppBrain latest and great apps. Tips to join several files in a folder. I have had the need for joining several files before and thought it might come in handy in case you needed to join files in a folder for any software or fun project, so here are the steps you need to join several files in a folder. How to join to join several files in a folder in Windows? JoinFiles is a small and intuitive piece of software that enables you to merge as many files as you and save them under a name that makes them easy to identify in just a few clicks. Includes a minimal and rugged GUI The utility comes with a simplistic interface that includes a dedicated panel that enables you to view the files that you are about to join as well as the functions available. Even though it is not much to look at, the UI is intuitive and should not present any issues, even for first-time users. In this case, the functions are rather basic and entail adding, deleting and moving files up or down the list. In addition, the tool includes a save as function that allows you to specify the name and extension for the newly created file. Simple and straightforward functionality The idea behind the application is to enable you to combine two or more files so that all data is in the same place and thus, you can find what you are looking for faster. It is necessary to mention that the program does not present any restrictions in terms of file formats, so you can merge anything from TXT files to DVD movies and anything else you can think of. On the other hand, you should know that the

JoinFiles Keygen Full Version

Download JoinFiles now and get merging files into one easy process! JoinFiles can help you in cases such as when you are creating a video from a lot of audio or photo files or video files from a different formats. In addition, this tool can help you if you are looking for a solution to merge files for other purposes, such as taking the best of multiple photos for an album. Combine and join files like a pro with JoinFiles! It is very simple to use JoinFiles and it is very efficient. In addition, you can create a video in minutes and you can have your video ready in no time! JoinFiles supports a variety of files including but not limited to:avi.avi.mp4.mp4,mkv.mkv,wmv.wmv,mp3.mp3,wav.wav,.ogg.ogg,.m4v.m4v,.asf.asf,.mpg.mpg,.divx.divx. Compatibility: Operating System: Windows (Mac OSX/iOS) Type of files you can combine: Video File Input files Output file: Create new video or convert video Total video duration is limited to: 8.00 h (8h) JoinFiles Review: JoinFiles is a tool that you can use to combine one or more files, so that they are represented on a combined video. Therefore, you can find the video you need with ease, no matter whether it is a photo, a cartoon, a video or whatever other file type you require. One of the things that make this software very effective is that you have to do is just put in the files you want to combine, and in just a few minutes, you have your final video to access and admire whenever you need. Features: - Join up to 30 files at once - Support common video formats such as.avi,.avi,.wmv,.mp4,.mkv - Video quality is adjusted to match the original - Easily create a video - Supported video formats - Join different file types including.avi,.avi,.wmv,.mp4,.mkv - Join up to 30 files at once - Join and merge many files at the same time - Create a video in just a few minutes - Support and upload videos directly to YouTube, Vimeo and Facebook - Works on Windows b7e8fdf5c8

## JoinFiles Download [March-2022]

JoinFiles is a piece of software that allows you to combine files so that they are easy to find in one spot. It is a simple but powerful tool that includes a versatile interface, which allows you to view all the different files that you are about to join as well as add, delete or move them up and down the list. JoinFiles can be downloaded and installed free of charge and requires no registration. Tags: "manual combine files", "join file", "how to join files", "join file tutorial", "how to join files", "free combine files tool", "join files tool", "manual join files", "join files online", "join file online", "online combine file", "join file tutorial online", "free combine file tool online", "join file software", "combine file tool", "free combine file tool", "how to combine files in the past", "how to combine files in the past", "how to combine files in the past", "how to join files in the past", "how to join files in the past", "how to join files in the past", "join file online", "how to join files in the past", "how to join files in the past", "how to join files tutorial online", "how to join file tutorial online", "join file online", "how to combine files in the past", "how to join file tutorial online", "how to join file in the past", "how to combine files in the past", "how to combine files in the past", "how to combine files in the past", "how to combine files in the past", "how to combine files in the past", "how to combine files in the past", "how to combine files in the past tutorial", "how to combine files in the past tutorial", "how to join file in the past tutorial", "how to join file in the past tutorial", "how to join file tutorial in the past tutorial", "how to join file in the past tutorial", "how to join file in the past tutorial", "how to join file in the past tutorial", "how to join file tutorial in the past tutorial in the past tutorial", "how to join file in the past", "how to join file in the past tutorial in the past tutorial in the past tutorial online", "how to join file tutorial online

## What's New in the JoinFiles?

JoinFiles is a small and intuitive piece of software that enables you to merge as many files as you and save them under a name that makes them easy to identify in just a few clicks. Includes a minimal and rugged GUI The utility comes with a simplistic interface that includes a dedicated panel that enables you to view the files that you are about to join as well as the functions available. Even though it is not much to look at, the UI is intuitive and should not present any issues, even for first-time users. In this case, the functions are rather basic and entail adding, deleting and moving files up or down the list. In addition, the tool includes a save as function that allows you to specify the name and extension for the newly created file. Simple and straightforward functionality The idea behind the application is to enable you to combine two or more files so that all data is in the same place and thus, you can find what you are looking for faster. It is necessary to mention that the program does not present any restrictions in terms of file formats, so you can merge anything from TXT files to DVD movies and anything else you can think of. On the other hand, you should know that the tool does not include a splitter function, as it is very likely that you also want to do more when manipulating documents and videos. Then again, the app does not delete the original files, so you can access them whenever you need. A simple and efficient file merger If you are looking for a solution that allows you to quickly join any types of files, then perhaps JoinFiles might be worth a try. PANDORA Download our app: WatchPandora.com on YouTube: Got a clever idea, or a question on Pandora? Then be sure to check out our blog to ask an artist anything, or to tell us what you think. Find out more about Pandora at PANDORA Download our app:

## **System Requirements For JoinFiles:**

http://feelingshy.com/texteditor-crack-download/

OS: Windows 7 / 8 / 10 CPU: Intel® Core<sup>TM</sup> 2 Duo / AMD Athlon® 64 X2 / AMD Opteron® 6168 Memory: 1 GB RAM Graphics: DirectX® 9.0 / OpenGL® 2.0 / AMD Radeon® HD 43xx / Nvidia GeForce® 9400 / Intel® G33 / Intel® G31 DirectX®: Version 9.0 / Version 10.0 / Version 11 Hard Disk: 1 GB available space Keyboard: Windows-Style International Display

https://calm-reaches-72927.herokuapp.com/Plain\_Sight.pdf
https://asunadgifmodu.wixsite.com/gacamicon/post/eye-fi-center-crack-free-for-pc
http://www.prokaivos.fi/wp-content/uploads/pleezid.pdf
https://gaming-walker.com/upload/files/2022/07/E6Ags710ldpAixR69OwU\_04\_8c2cd6a5002c0a9befe0bc4571225e3d\_file.pdf
https://jihtabta.yolasite.com/resources/json-Proxy-Generator--Crack---Patch-With-Serial-Key-Free-Download-2022.pdf
https://www.promosongroup.com/wp-content/uploads/2022/07/Church\_Lite\_Crack\_Free\_Download\_Latest.pdf
http://vietditru.org/advert/win32-polip-a-removal-tool-activator/
https://mindfullymending.com/creative-mediasource-plugin-for-cd-burner-crack-incl-product-key-free/
https://enddorn.de/sites/default/files/webform/baldah122.pdf
https://serippy.com/resources/Perso3Dchung--Crack---Download-MacWin.pdf
https://serippy.com/multipro-crack-patch-with-serial-key/
https://stark-reaches-40099.herokuapp.com/salaita.pdf
https://johnsonproductionstudios.com/2022/07/04/ios-skin-pack-crack-download-win-mac/
https://lonnsonproductionstudios.com/2022/07/04/ios-skin-pack-crack-download-win-mac/
https://www.cityofmethuen.net/sites/g/files/vyhlif886/f/uploads/mc12721.pdf
https://soul.urgclub.com/upload/files/2022/07/e59nqnrxweYJ8XkWumrP\_04\_8632cc044e9dc0c6370002ae82aece58\_file.pdf
https://fabianozan.com/?p=9383
https://loop411.com/wp-content/uploads/2022/07/sourkayl.pdf
http://chemistrygate.com/wp-content/uploads/2022/07/IP\_Camera\_Calculator\_Software.pdf
https://loop411.com/wp-content/uploads/2022/07/IP\_Camera\_Calculator\_Software.pdf